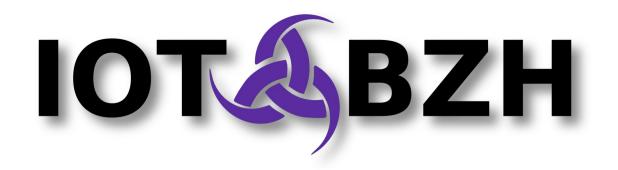

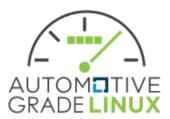

## Writing secure HTML5 applications for automotive systems

FOSDEM'16

Manuel BACHMANN States

## Writing secure HTML5 applications for automotive Table of contents

- Introduction
- HTML5 application development
  - Modern development methods
  - Platform APIs as HTTP REST APIs
- Application framework platform design
  - Application Framework Manager
  - Application Framework Binders(s)
- Privilege isolation through SMACK and Cynara
  - SMACK labels, Cynara policies
  - Security for Application Framework Binder

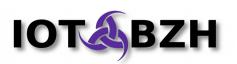

#### Introduction

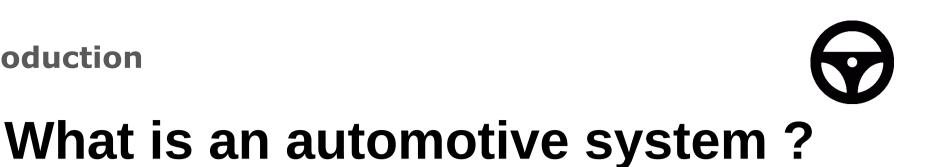

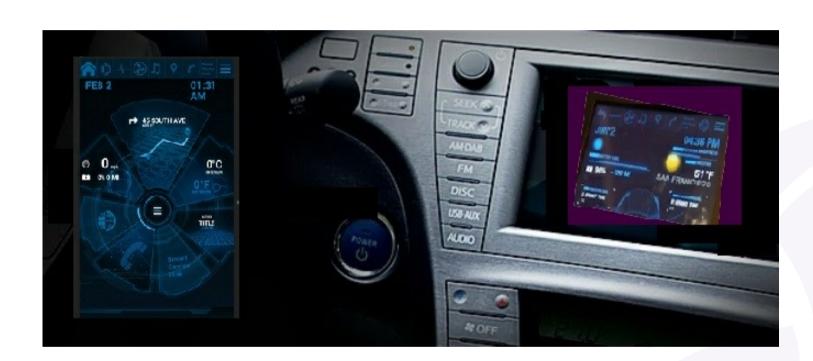

- Homescreen
- AM/FM radio
- HVAC control
- Geolocation
- Media Player
- Phone

- Rear cameras
- Navigation helper
- Application manager

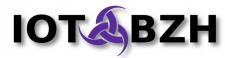

#### Introduction

 $\Theta$ 

## Sample : Renesas Porter (R-Car M2)

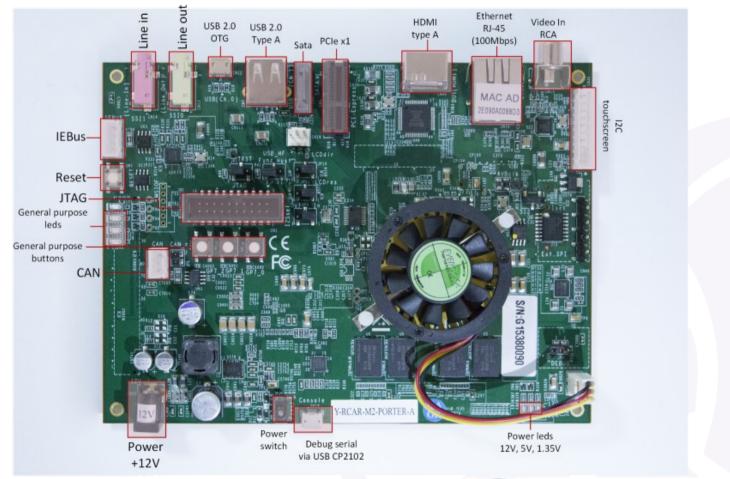

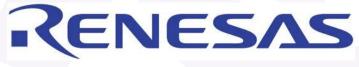

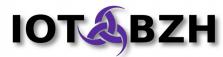

Introduction

# Application development prerequisites

- For developers
  - support modern HTML5/JavaScript frameworks (AngularJS, Foundation, Polymer...)
  - any W3C-compliant application should work out-of-the-box !
  - consuming platform APIs should be straightforward & easy !
- For users
  - installing, uninstalling, starting, stopping... apps
  - application privileges rights will be clearly exposed
- Security concerns, for developers & users
  - privileges need to be enforced at system level

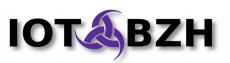

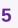

HTML

#### **HTML5** application development

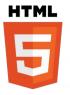

## Modern development methods

- Using modern JavaScript fameworks :
  - AngularJS <sup>[2]</sup>
  - Foundation <sup>[3]</sup>
  - Polymer [4]
- With a full-fledged IDE :
  - Eclipse
  - NetBeans
- with a dev/prod build system :
  - Gulp [5]
  - Grunt <sup>[6]</sup>
- and an adapted browser :
  - Chromium with LiveReload extension <sup>[7]</sup>

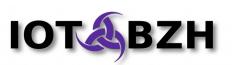

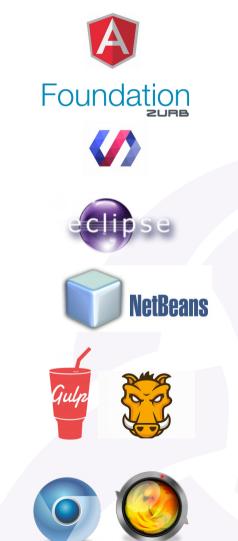

7

Feb 2, 2016

#### **HTML5** application development

## **Platform APIs as HTTP REST**

Template : http://<board>/api/<plugin>/<method>(?value=<var>)

- http://<board>/api/radio/mode?value=FM : select FM mode FM
- http://<board>/api/radio/freq?value=110.2 : select 110.2 Hz
- demo AM/FM Radio app is written using AngularJS;
- platform glue is provided in plugins, written in C/C++, JavaScript ;
- developers should be able to write and provide their own plugins...
- ... but then, how do we :
  - package applications ?
  - enforce security ?

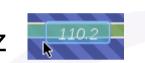

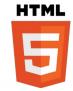

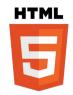

#### Demos : HTML5/JS Radio, Annex, Rabbit

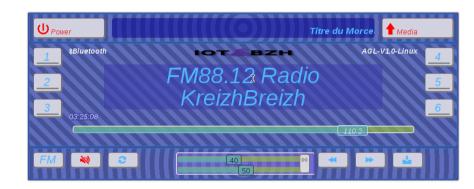

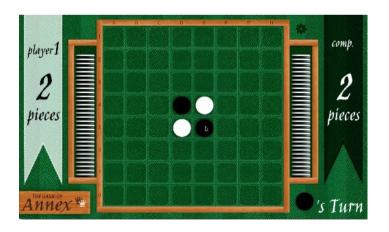

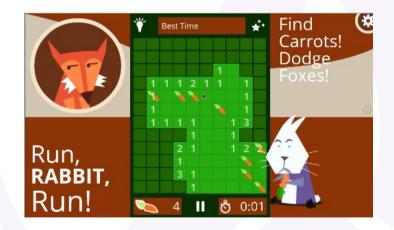

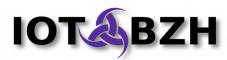

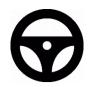

## **Application Framework design**

- Application Framework Manager<sup>[8]</sup>
  - System daemon : installs, uninstalls, list... applications system-wide
  - User daemon (1 per user) :
    - starts, stops, pauses... applications
    - when a HTML app starts, forks an Application Framework Binder with plugins & security context related to app category & privileges
- Application Framework Binder <sup>[9]</sup>
  - is a lightweight web server, based on libmicrohttpd <sup>[10]</sup>
  - loads platform plugins :
    - Audio, AM/FM Radio, Media Server...
  - provides platform APIs as HTTP REST APIs
- Web applications are displayed locally or remotely

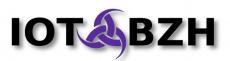

#### **Application Framework platform design**

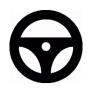

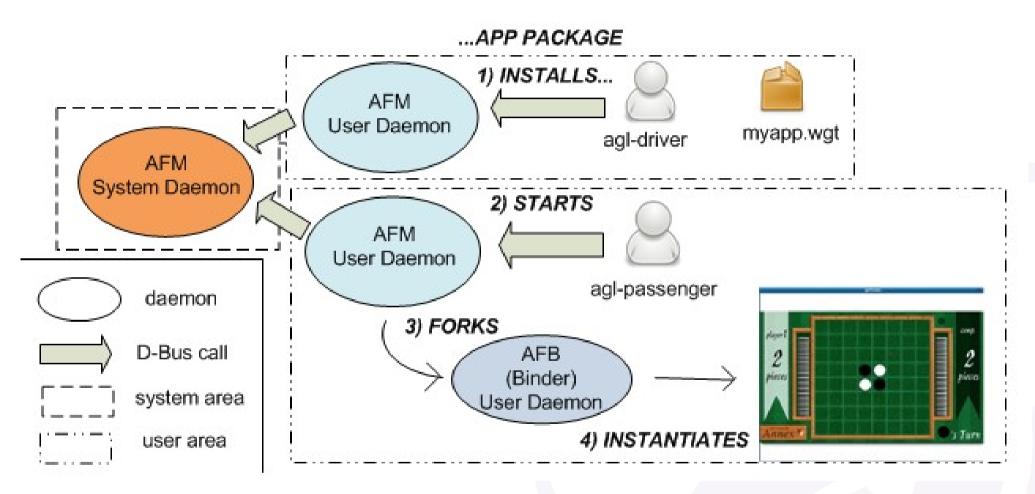

**Application Framework design** 

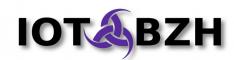

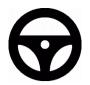

Upload

# Demo : installing & running applications

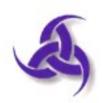

Application Framework Manager Simple Client

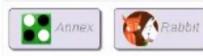

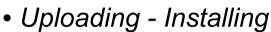

- Starting
- Stopping

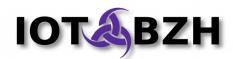

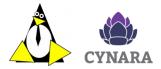

## SMACK labels, Cynara policies

- SMACK (Simplified Mandatory Access Control Kernel) [11]
  - is a LSM (Linux Security Module) (others include : SELinux, AppArmor...)
  - associates security labels to files, processes and streams;
  - "hard" security (system access denied on resource access)
- Cynara [12]
  - stores complex policies in databases ;
  - "soft" security (access is checked by framework);
- Security concerns, for developers & users
  - SMACK labels are attached to user-level Binder
  - Cynara is requested by Binder

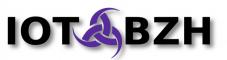

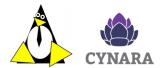

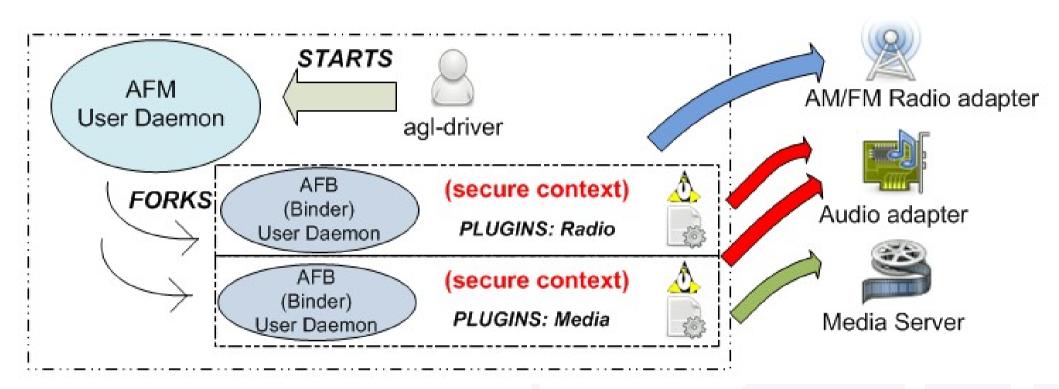

#### Security for Application Framework Binder

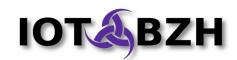

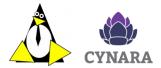

### **Demo : exploitation attempt**

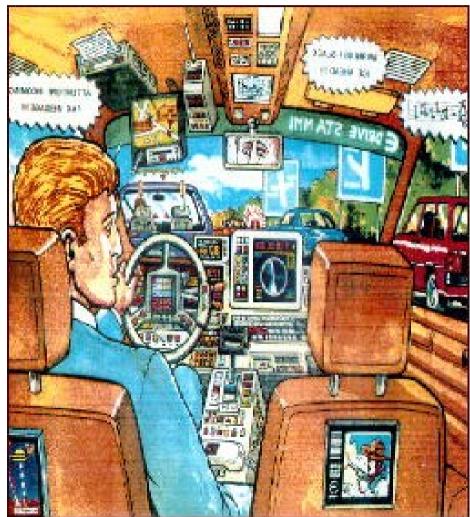

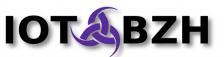

### Annex

## Annex

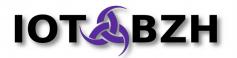

## Links

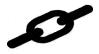

<sup>[1]</sup> HTTP REST : <u>https://en.wikipedia.org/wiki/Representational\_state\_transfer</u>

- <sup>[2]</sup> AngularJS : <u>https://angularjs.org/</u>
- <sup>[3]</sup> Foundation : <u>http://foundation.zurb.com</u>
- <sup>[4]</sup> Polymer : <u>https://www.polymer-project.org/</u>
- <sup>[5]</sup>Gulp : <u>http://gulpjs.com/</u>
- <sup>[6]</sup> Grunt : <u>http://gruntjs.com/</u>
- <sup>[7]</sup>LiveReload for Chromium :\_

<u>https://chrome.google.com/webstore/detail/livereload/jnihajbhpnppcggbcgedag</u> <u>nkighmdlei</u>

- <sup>[8]</sup> Application Framework Manager : <u>https://github.com/iotbzh/afm-main</u>
- <sup>[9]</sup> Application Fraemwork Binder : <u>https://github.com/iotbzh/afb-daemon</u>
- <sup>[10]</sup> libmicrohttpd : <u>https://www.gnu.org/software/libmicrohttpd/</u>
- <sup>[11]</sup> SMACK : <u>http://schaufler-ca.com/</u>
- <sup>[12]</sup> Cynara : <u>https://github.com/Samsung/cynara</u>

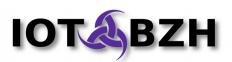

## **Questions & Answers**

## Q&A

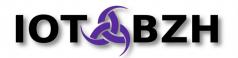

## That's All Folks !

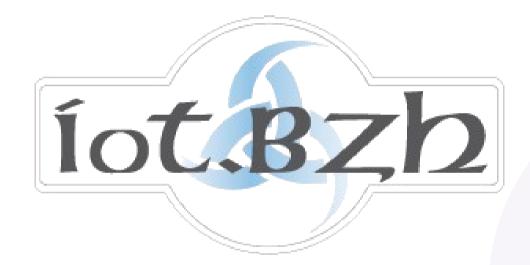

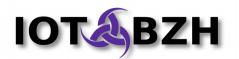